# **Documenting Sources of Information in University Theses for Scientific and Humanitarian Disciplines**

### **Khaleda Abd Abdullah, Ali Al-Murtada Abdul Hussein**

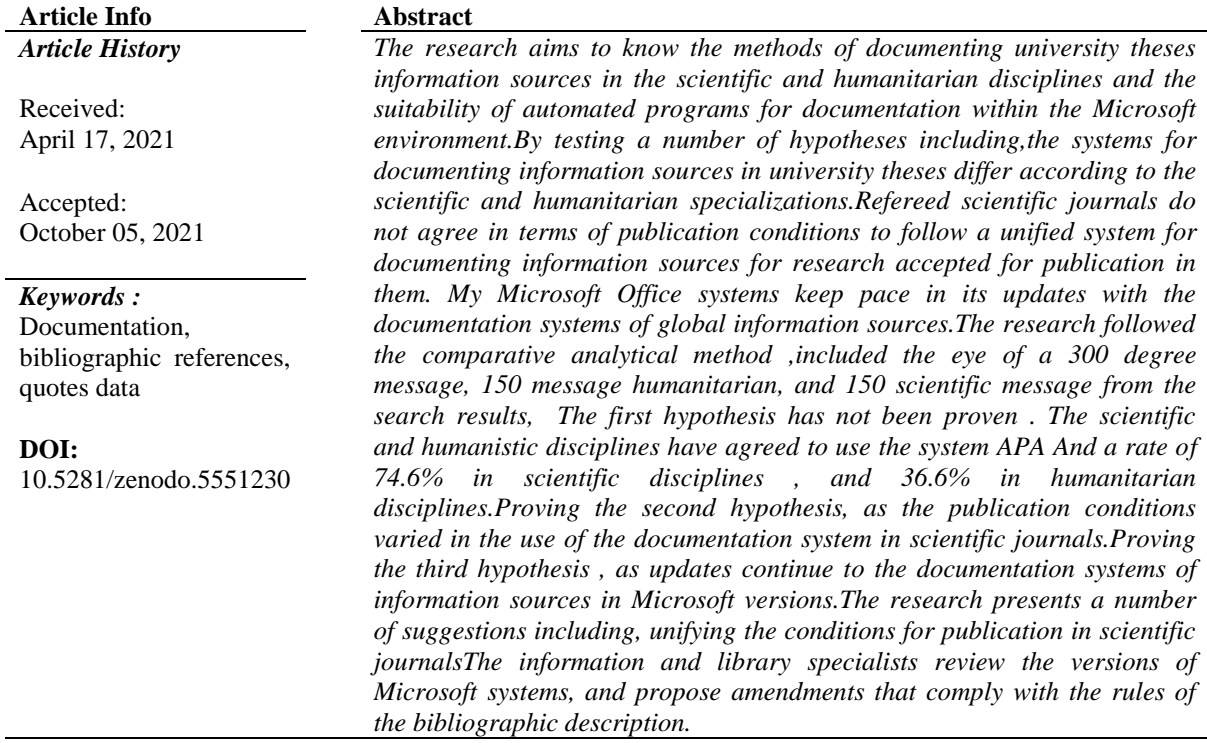

### **Introduction**

Scientific research remains the basis for the development of science and the progress of societies, and it is difficult to complete an integrated scientific research without an adequate balance of sources of information that can be relied upon and used, reading, analyzing and understanding in order to reach the results.

These sources are the basis for scientific research, and from this point it was necessary for researchers to document the sources that are relied upon in their research and refer to them to give them the degree of impact, as well as their indications of access to reliable and modern scientific studies, and their extent and reading to shed light on the multiple aspects of the subject The study and the researchers who contributed to the study and the statement of their participation, as well as the preservation of a number of scientific research ethics, such as the scientific secretariat and intellectual property.It is noted the diversity of documentation methods in university theses, both in the scientific disciplines and in the humanities and social disciplines

This research attempts to investigate the most well-known and followed documentation systems in writing the approved sources of information in university theses, how to refer to them, their places in the body or footnote, or in the list of references, and the most internationally accredited in writing university theses or research in scientific journals, approved in Microsoft publications. Office, and an explanation of how to document a number of systems for documenting information sources, including

Modern Languages Association System

Harvard system

Chicago system

American Psychological Association system Mend Elian system

### **Method**

Follow in explaining how to document, and the required data fields, and clarifying them in a way that helps the researcher understand them and enables him to choose the most appropriate way to organize his research sources.

**The practical part was on five systems Documenting information sources with a system MLA:**1-

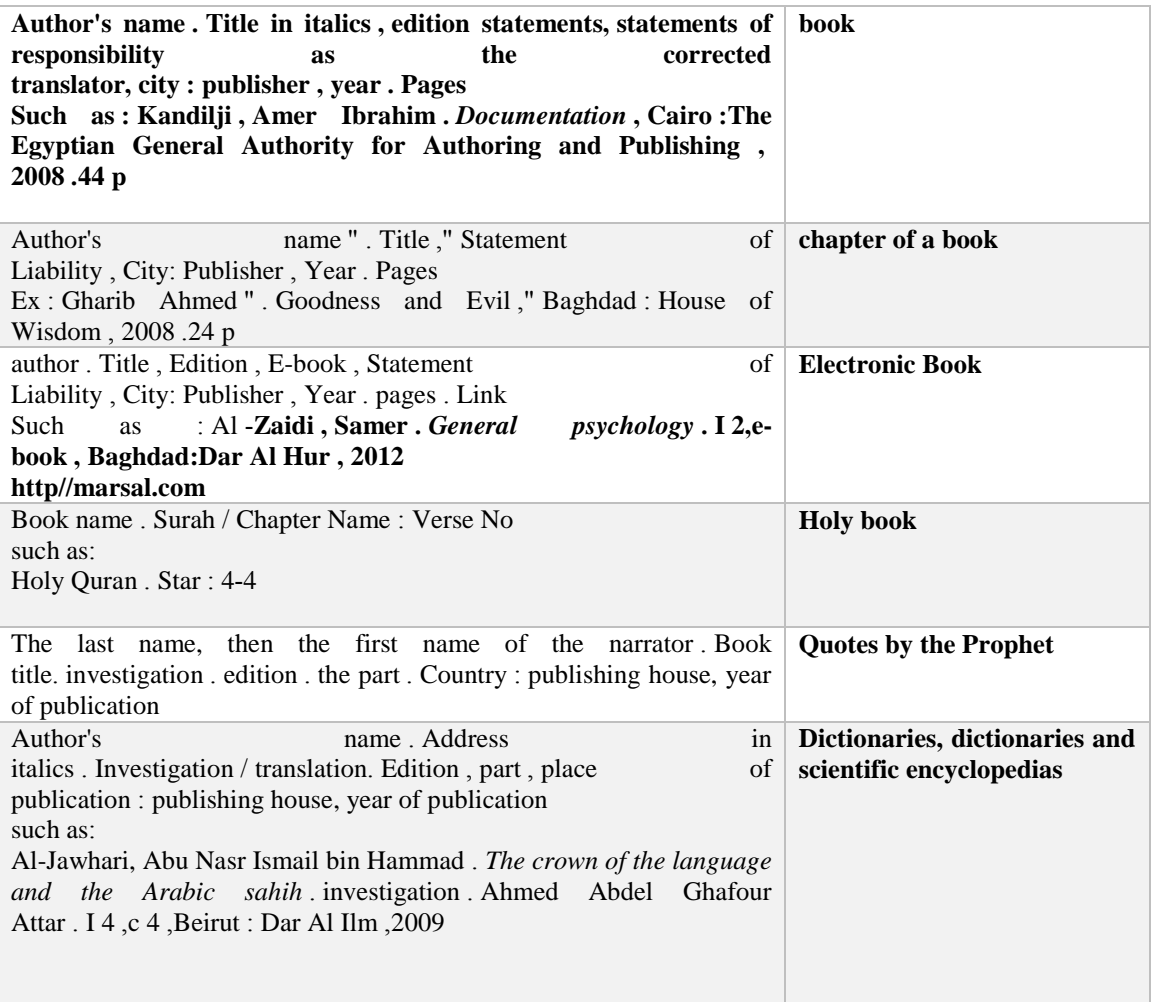

# **Documenting information sources in the Chicago system:**

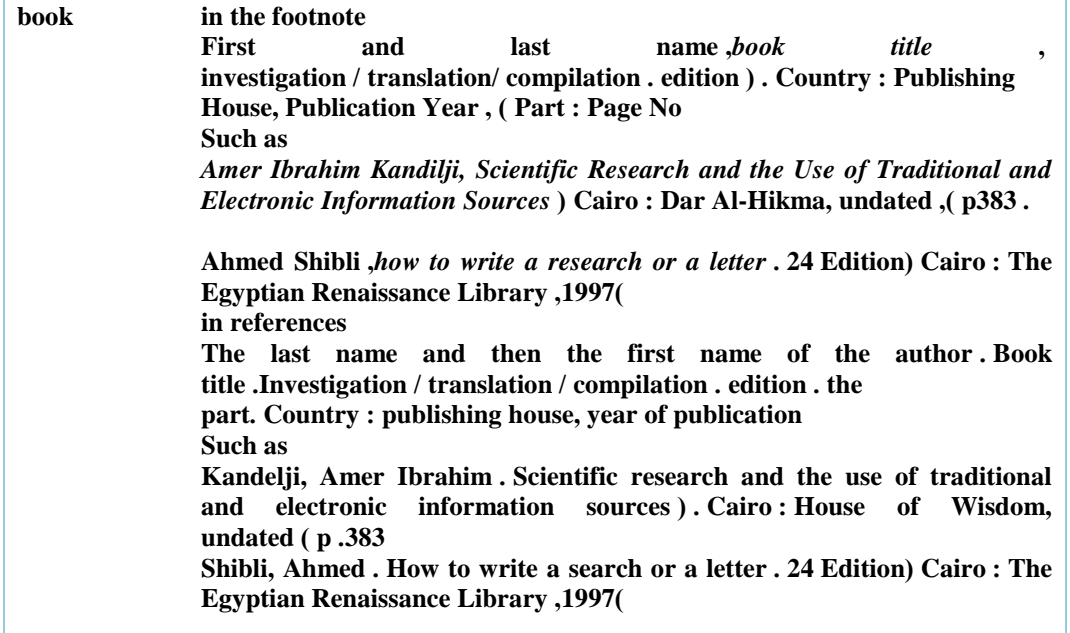

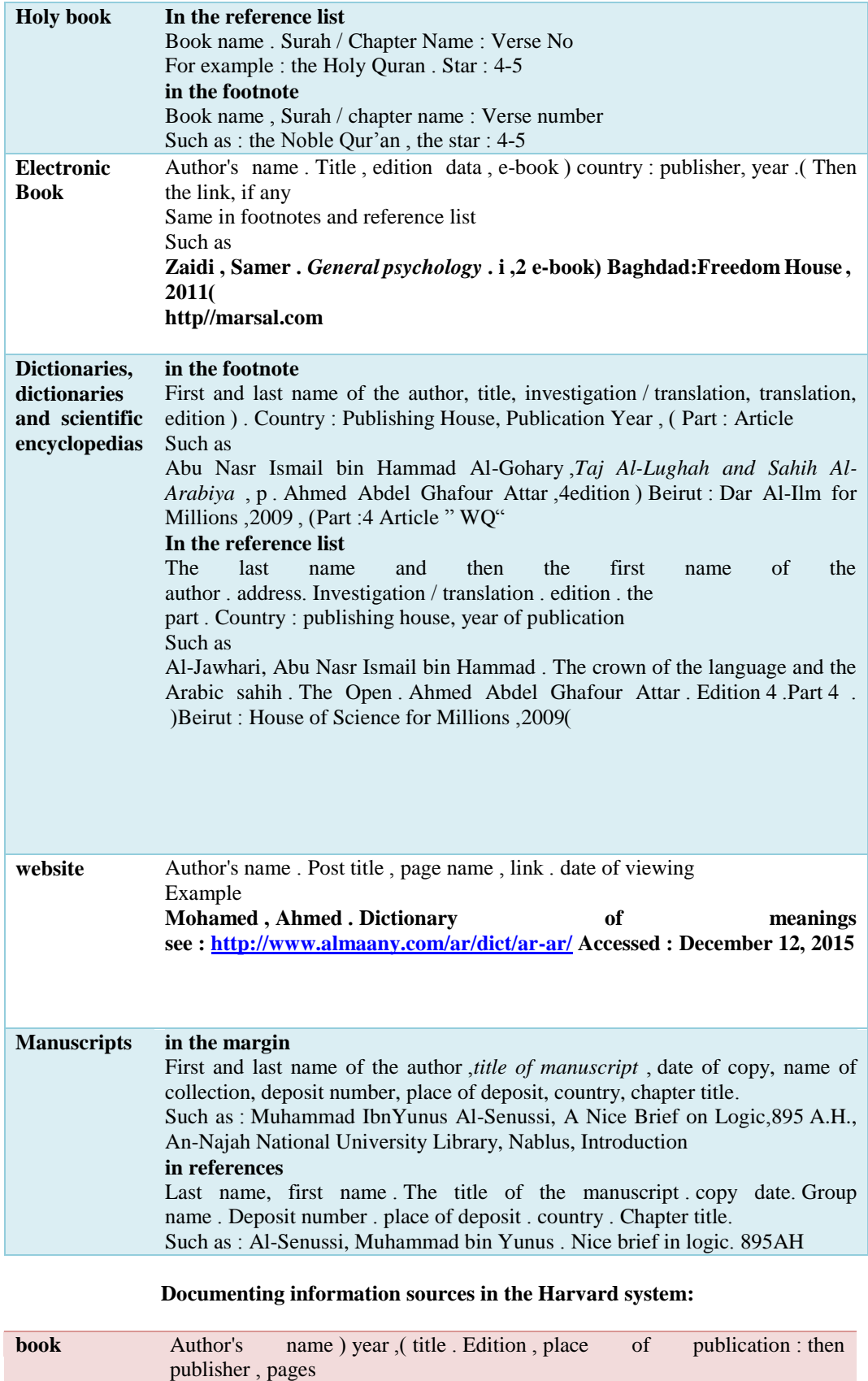

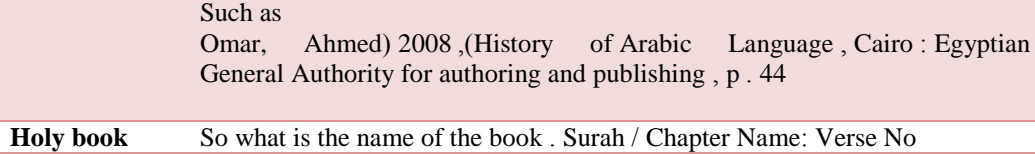

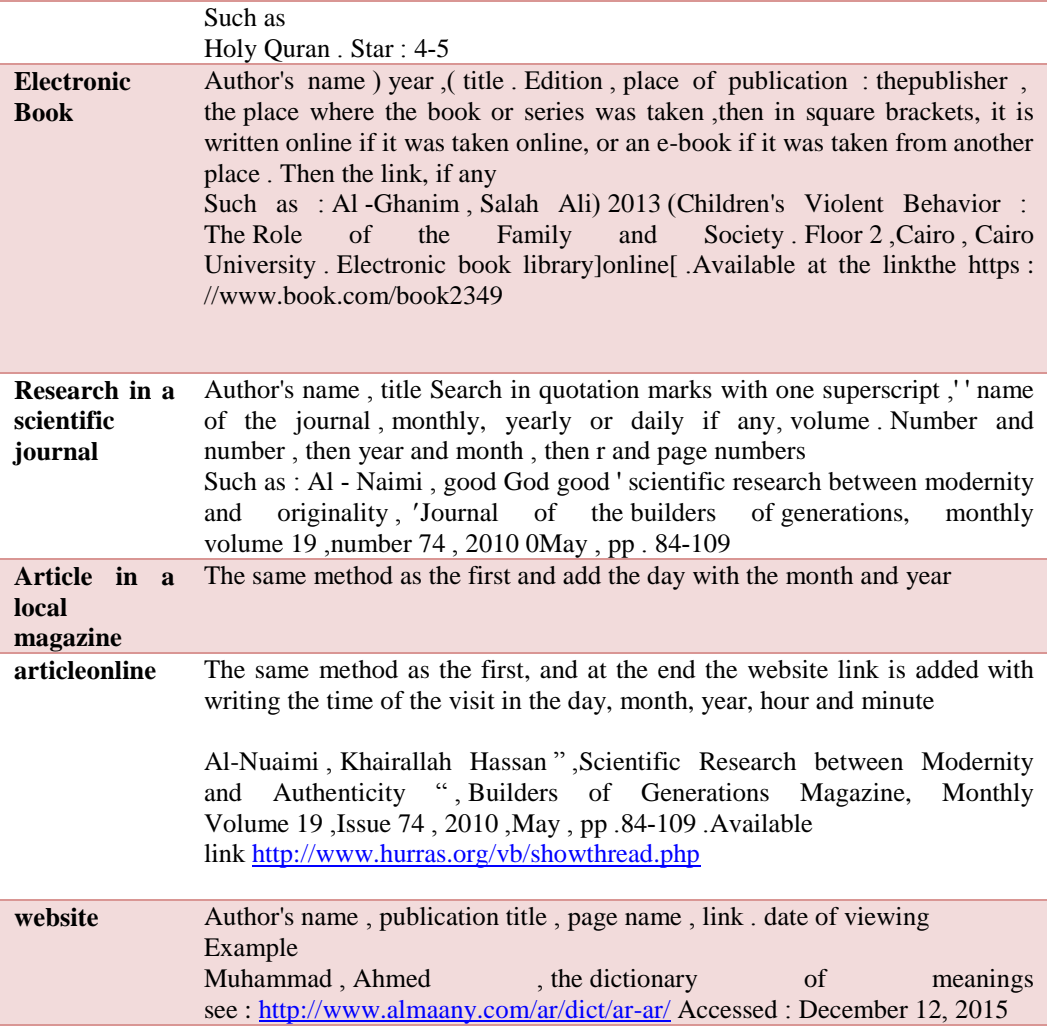

### **Documenting information sources in the Vancouver system:**

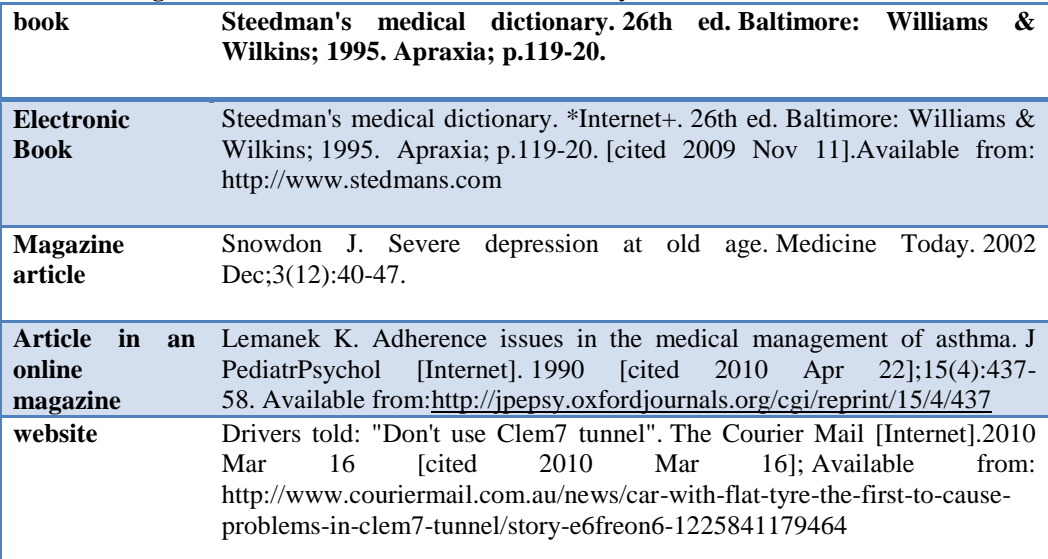

## **Documentation according to the system APA:**

The application needs a system APA Experience and practice in using Microsoft Word after opening the Word program interface in the program and after writing the required text, followed by the process of documenting text sources

### The system process is as follows First: Go to reference list

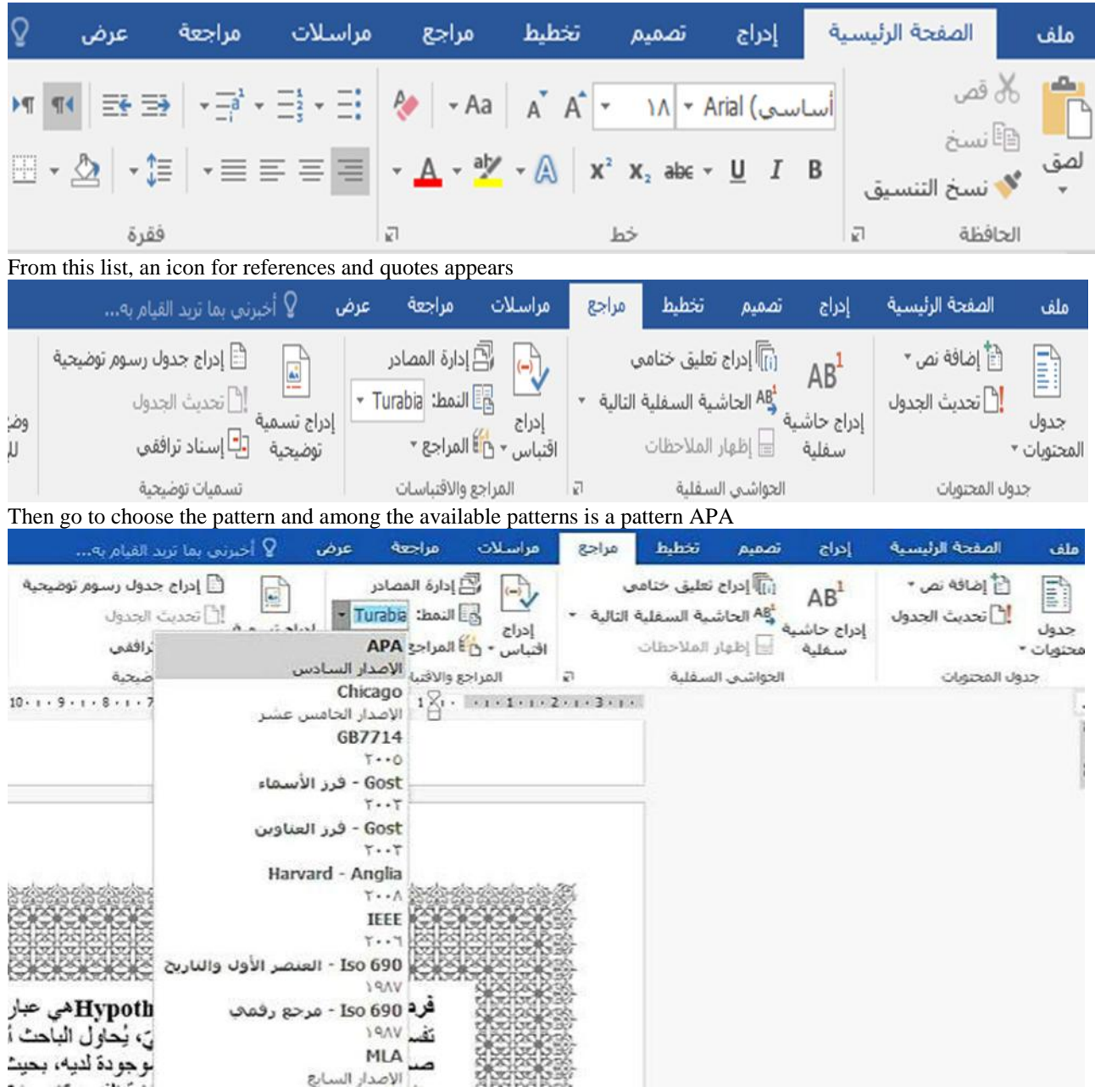

Then go with the ruler on thecitation required to be documented and then to insert a citation and choose to add a new source

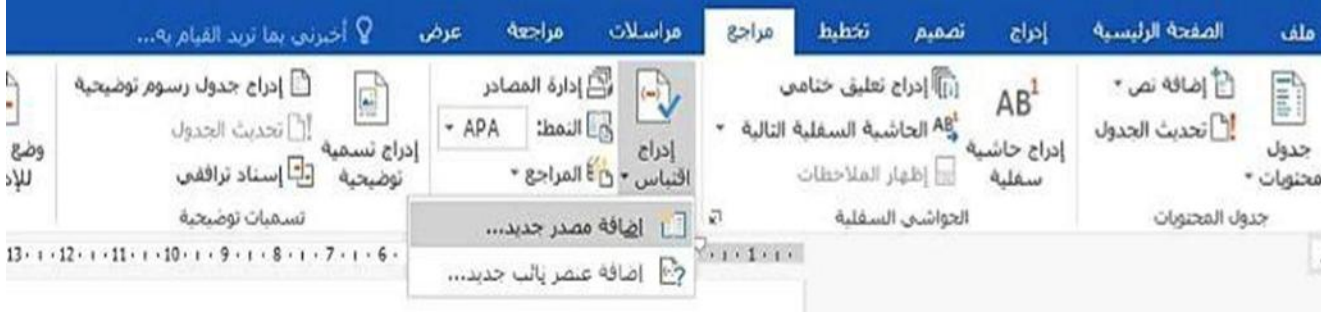

the first field It is a field for the author in which the author is written. But if the author is an institution, there is a box below this field. When you click on it, the field will turn down automatically and the name of the institution is written

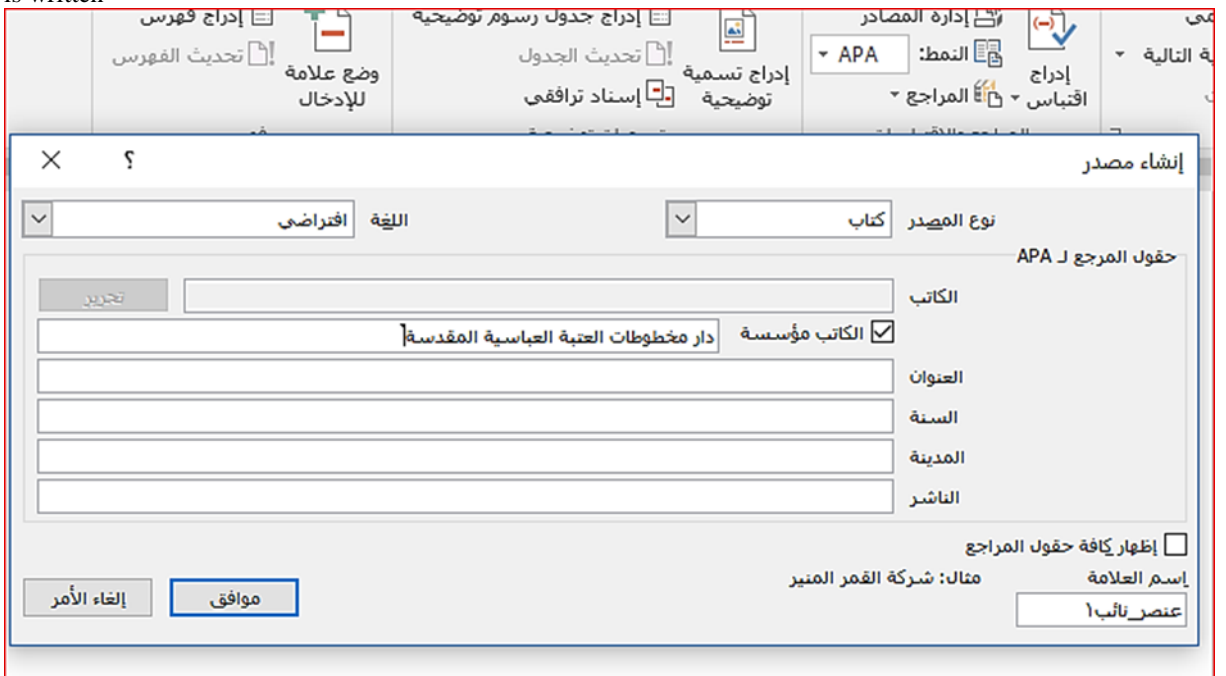

the author's writing, there is a rectangle to the left of the author's field with the word Edit when you click on it, a list of fields for the author appears.

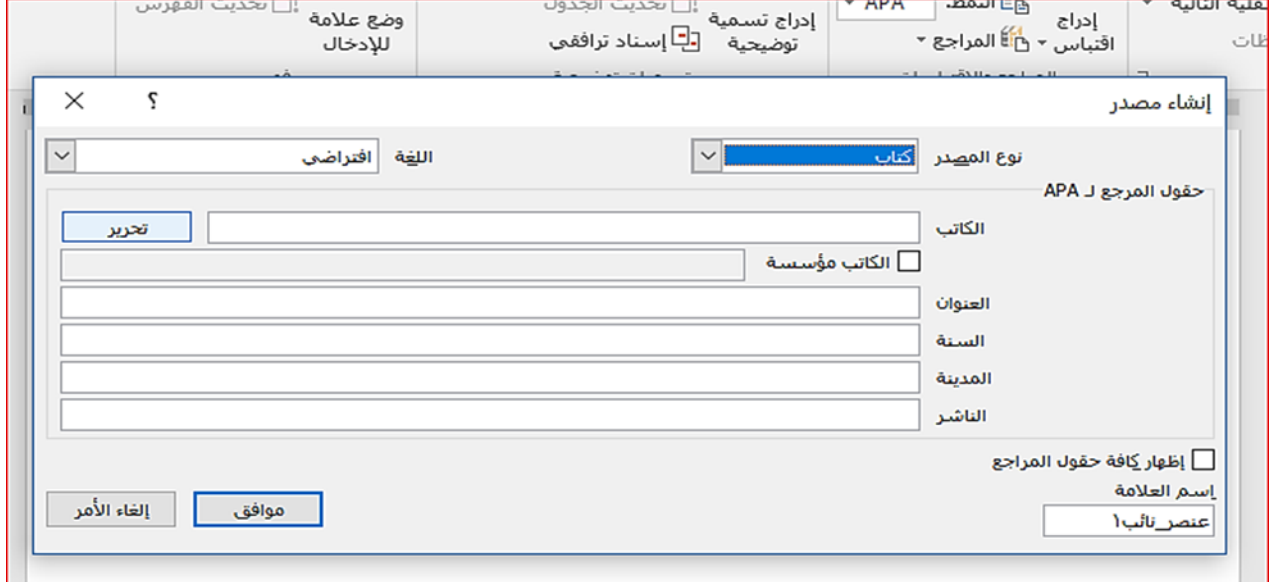

**The sum of scientific theses 150**

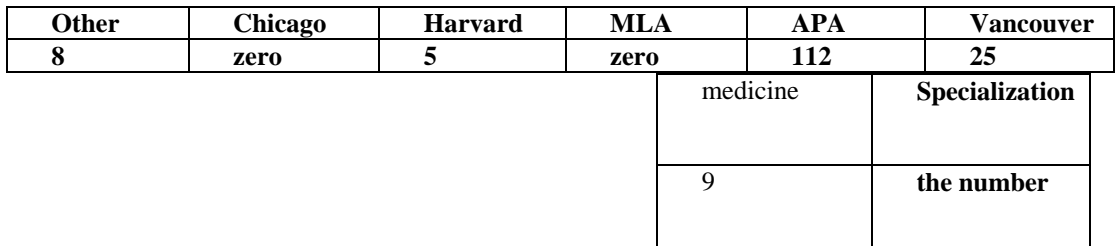

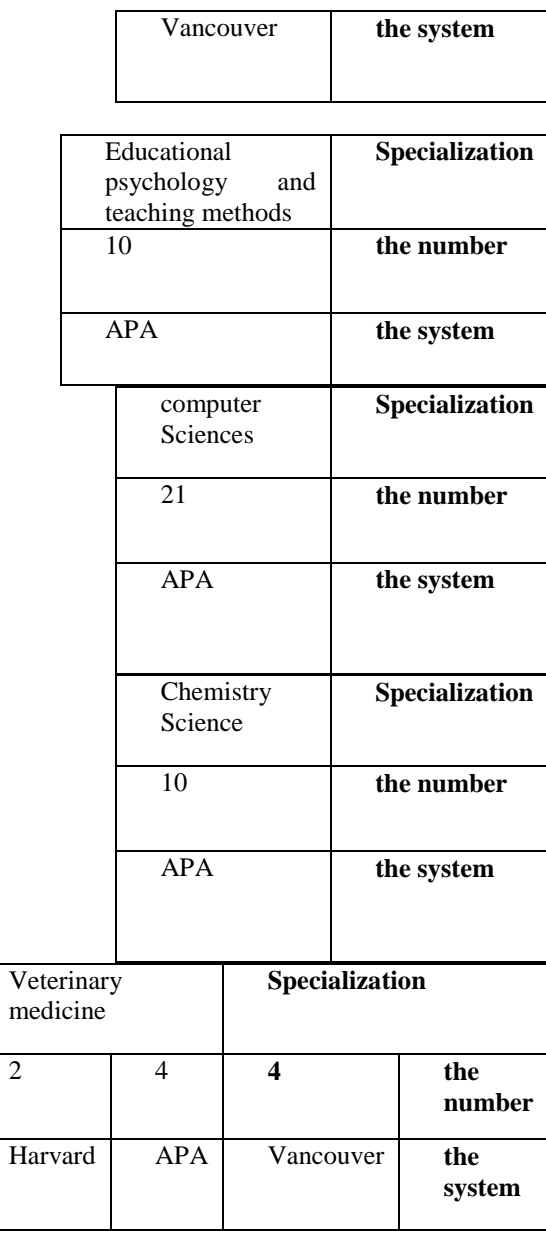

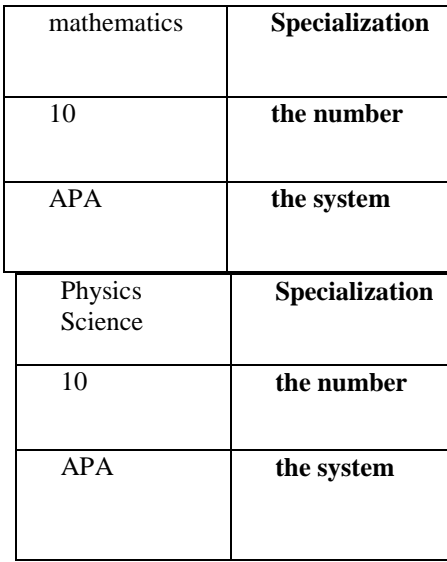

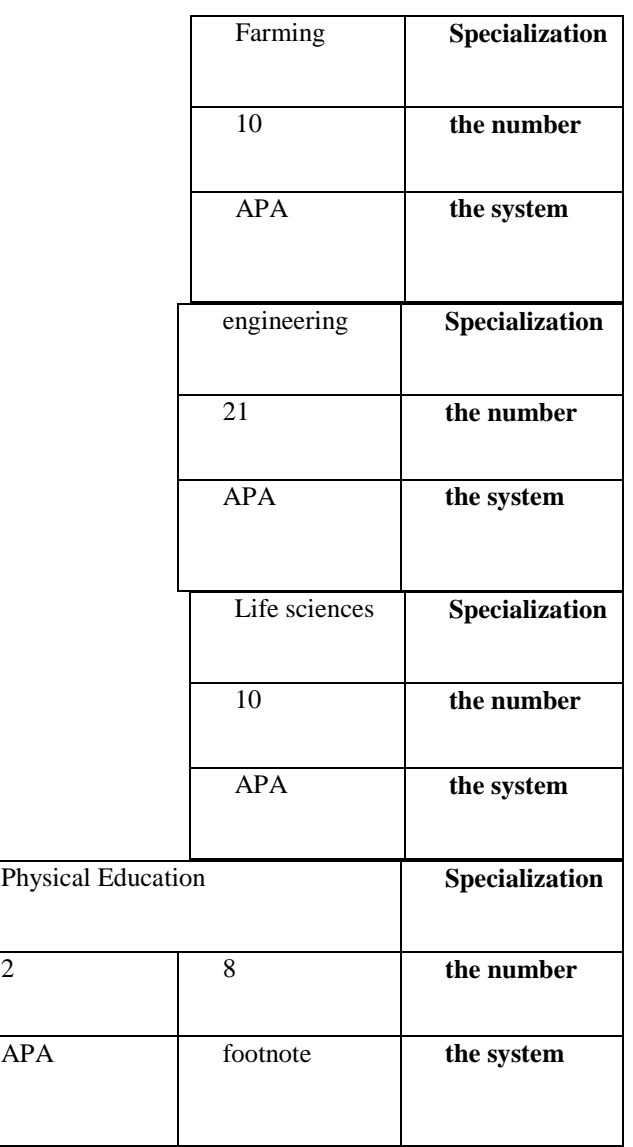

# **Human messages Number of messages 150**

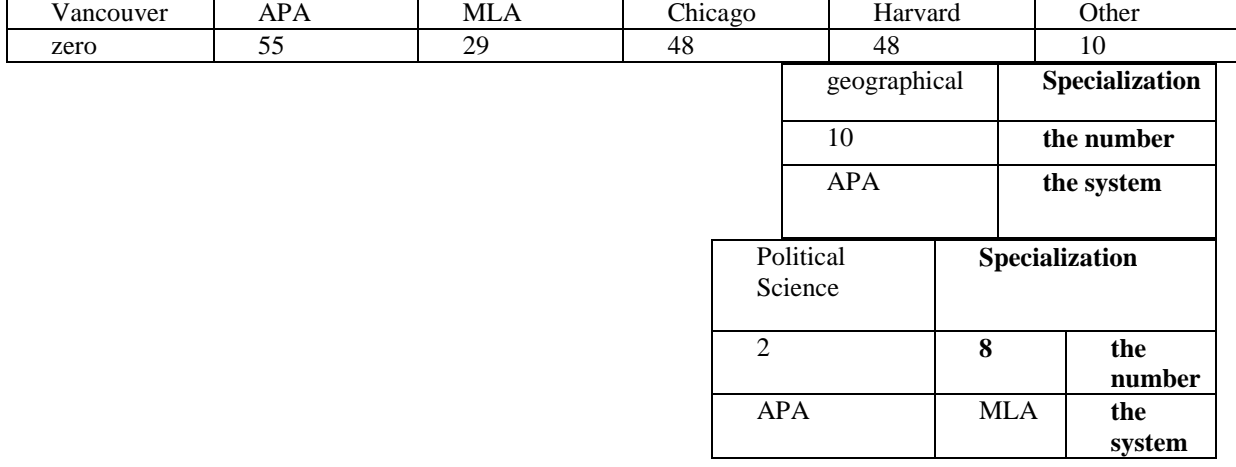

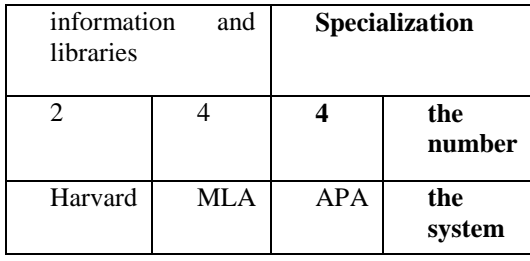

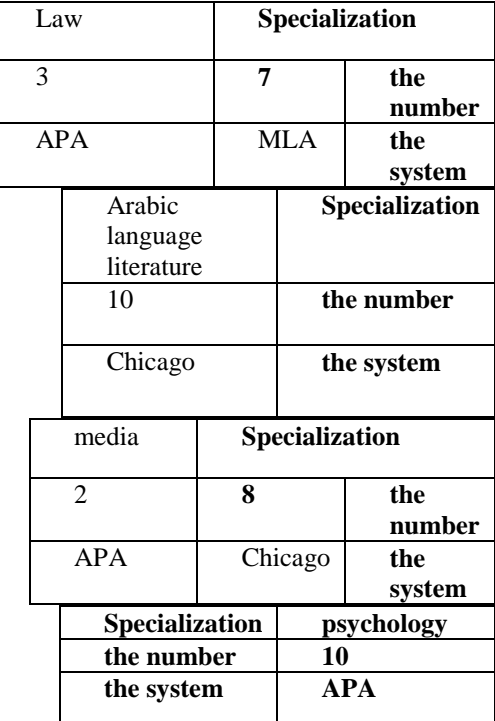

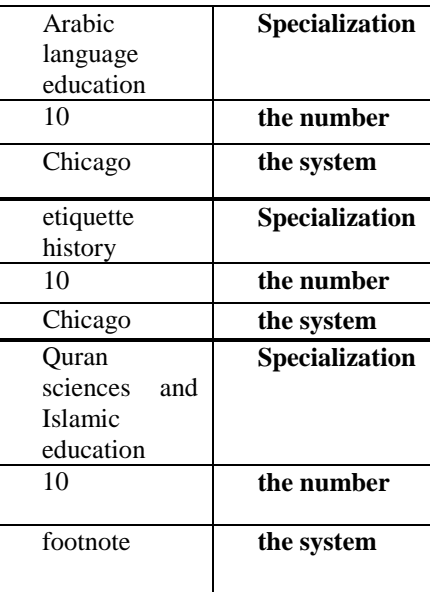

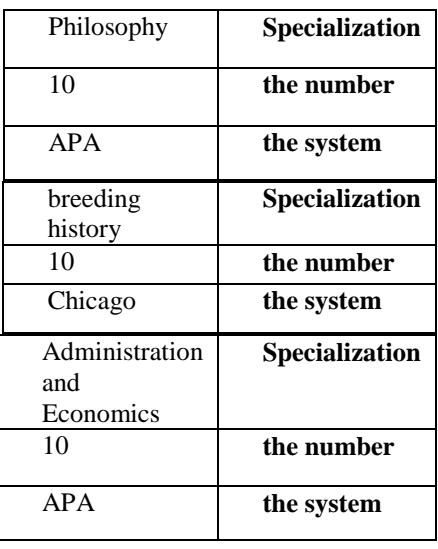

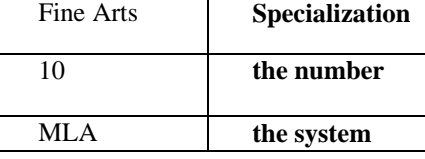

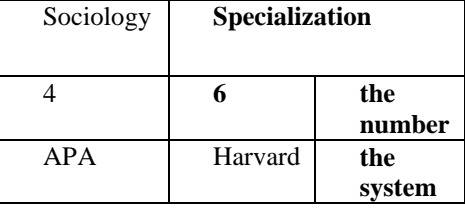

# **Comparing documentation according to scientific and human documentation**

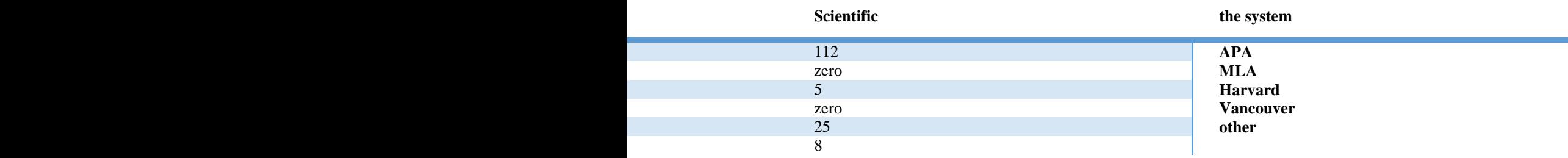

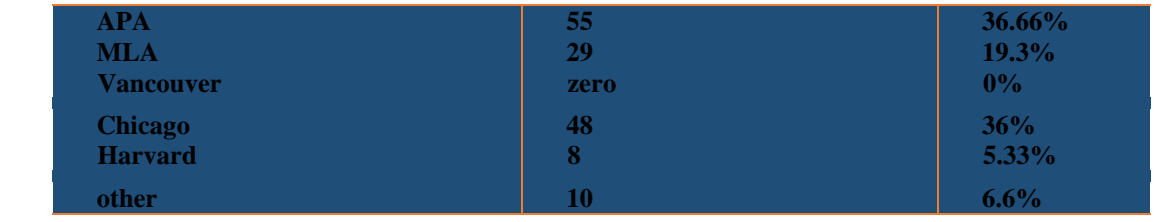

**human messages**

most used APA by % 36 . 6 with a slight difference from Chicago 36 % and less used Harvard by 3 % 5 . and not using Vancouver 0% **scientific messages**

| $6,74%$ .     | 112       | <b>APA</b>            |
|---------------|-----------|-----------------------|
| 6,16%         | 25        | Vancouver             |
| $\%0$         | zero      | Chicago               |
| $\%0$<br>3,3% | zero<br>5 | <b>MLA</b><br>Harvard |
| 3,5%          | 8         | other                 |

that more used APA by 74 %and the least used Harvard by 3. %3did not use Harvard and MLA %0 **Comparison and analysis between the humanitarian and scientific specialization**

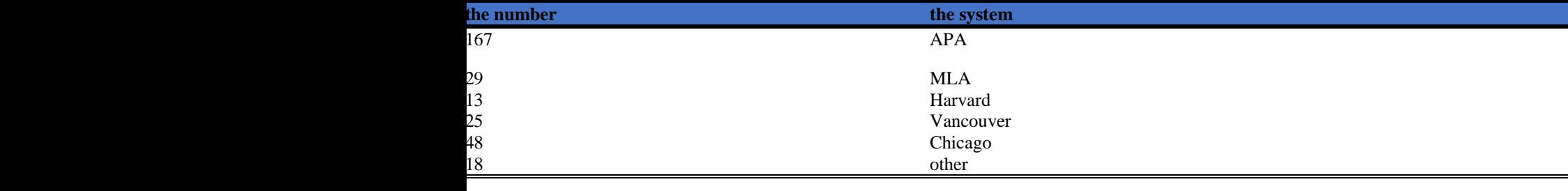

It is clear through analysis and comparison that there is a big difference in use, where the system outperforms APA Nearest competitor is Chicago, with 39%.

It is found by looking at all the messages that have been selected

There is no message from the messages I used a system other than APA Completely and according to the published guide correctly

Where it turned out that all the letters that used the Chicago, Harvard and . systemMLA Documentation was not used in the text and was satisfied with digital documentation of the text

Most of the documentation is used in the footnote, and the systems we mentioned are not used in the footnote, with the exception of Chicago. If the footnote is used, it has special rules, and documentation is not used in references.

#### **Result and discussion**

After analyzing the data and comparing the use of information source documentation systems in university theses in scientific and humanitarian disciplines, the research resulted in a number of results, including

There was no fixed system, whether in the scientific disciplines, or the humanities in documenting sourcesSome disciplines are unique in using a specific system, for example, the use of a system APAIn university theses in psychology, philosophy and educational topics. As for the Arabic language subjects, the Chicago system was used, and the Vancouver system was used in medical subjectsThe most used system is the system APA, Where the number of messages reached 167 message out of 300 in all disciplines grew by 55.5% of the total messages.The most widely used system in scientific disciplines is the . system APA with 122 messages out of 150, with a rate of 74.6%.The system most commonly used in the humanities is the . system APA It was used in documenting sources for 55 messages, at a rate of 36.6%, a difference of 7 letters from Chicago, and the least used system is Harvard, with only 8 letters, at a rate of 5.33%The Vancouver system was not used in documenting the sources of any university thesis in the humanities specialties of the study sample.Poor compliance with the requirements of documentation systems in the text, and in the list of references correctly in the study sample theses.The most commonly used system in university theses, the research sample is the system APA

#### **Conclusions**

Researchers and authors in documentation face the problem of unifying the entries to document the Arabic names in the text and the list of references. Surname, and in the list of references in the first name.

In this case, the researchers resort to preparing the list of sources manually when entering the author field and by clicking on the word edit on the left, three fields will appear : the first with the last name, the second with the first name, and the third with the middle name, so it is written manually by flipping the title and following it with a comma, then completing the writing The name in the family field, this is what will make the name appear uniformly in the body and in the list of references.

But when filling these fields with information only and writing them as proven by the order in the fields that appear in the system window, then the entries will appear not unified, in addition to writing them in the same way in the sequence that appears in the window, i.e., the first name field, or the second name field, it will appear Distractedly too.

And when you type it in this way in the author field directly without pressing Edit, the first source will appear with the title only, and the second source will show the whole name and form upside down, but with the title.

The best way is to write the full name in the family field and flip it manually with a comma after the name.To solve the problem of documentation by name as a main entry in the text is long and intended for the title exclusively, and there is another way to solve this matter, which is to click on the source in the text and go to the arrow at the bottom left of the source and choose to convert the source to a fixed text, then the rest of the name can be deleted from the text and the complete source documentation will appear in the reference list.

system features APA With the ability to quickly prepare a list of references, by clicking on the references and citations option in the toolbar, one click will show all the sources that have been proven and documented.

Another problem that researchers face is editing and arranging the list of references APA Arrange them according to their occurrence in the research, whether they are in Arabic, or in other languages, and this is what some researchers do not want, where the alphabetical arrangement is optimal, or separating the sources in Arabic from the sources in foreign languages.

This problem can be solved in this system as well, by following the following:

After completing a list of references, go to the references, options will appear, including updating references, and this option can be placed any new source that was not initially documented and added. After completing the list of references, you can click here on Update References and it will appear in the list

Next to the option to update references, there are three vertical dots and a small down arrow with a file shape in the middle. When you click on it, the reference selection patterns will appear. At the bottom, there are two options, the first is to convert references to static text, and when you convert them to static text, you can copy and delete the list and then paste what has been copied to enable In this way, edit the list and arrange it alphabetically

The second choice from this list is to choose the language. When you click on this option and choose the language, it will appear with its language sources only.

In this way, it is possible to separate Arabic and foreign sources and arrange them alphabetically

By clicking documented in the text, three vertical dots will appear on the right and an arrow down the left. When you click on the arrow, several options will appear, the first of which is to edit the quote, and this allows adding pages or the option to prevent the author, title or year from appearing when clicking on any circle, and the second option is to edit the source This makes it possible to completely modify the source and in any field without referring to the list of inserting a citation. The third option is to convert the citation into a fixed text, and when it is converted, it cannot be modified again and it will be exactly the same as the text .

Features APA It is also to keep the sources documented by the system and by clicking on any documented source with one click, all fields will be filled directly without returning to it again.

Documenting the different forms of information sources includes all by choosing the type of source at the top right of the window, and if it is not available, it is possible to choose a variety.

In choosing the sources management, the sources that have been documented in the various researches are all located on the file in the computer. You can click on the sources management and then choose Delete, which will delete all the sources, or choose copies that copy all the sources, and choose Edit to make modifications to writing the sources or taking a specific source.

What distinguishes this system is the placement of information in the required fields, and the system will take care of placing the bibliographic signs, and this is what the researcher was suffering from a lot.

The global trend and international journals towards documentation with the . systemAPA Quickly for ease of development, periodically and continuously, and keeping pace with developments in scientific quality standards for publication in journals and containers.

The possibility of using it in scientific and human subjects alike due to its flexibility and the possibility of adding, deleting and modifyingThe possibility of linking Microsoft to one of the automated programs for free citations, such as the Mend Elian system, this will allow the authentication automatically without filling in the fields in the system APA By taking the text quoted from the source and clicking on the program icon, it will automatically document whether the source is saved on the computer or quoted from the Internet

#### **Recommendations**

Attention to documenting sources is like paying attention to the content of the message because it is no less important than the content of the message. Apply the conditions of publication in scientific journals and know the documentation required then and use it to ensure the authenticity of the documentation of the sources and the possibility of publishing in refereed journals .On disciplines that did not use the system APAReconsider the use of the system. Because it is accredited in documenting sources in international journals. Keeping abreast of developments related to documentation systems in Microsoft Word programs, as it helps in addressing gaps, and provides what the researcher needs in documentationInformation and librarians review the versions of Microsoft systems, and suggest appropriate modifications according to the rules of bibliographic description, especially with regard to writing resources in the Arabic language.

### **Notes Acknowledgment or notes**

He drew the attention of scientific departments in faculties to the interest in teaching documentation systems and including them in school curricula, especially in the subject of scientific research curricula for primary and higher studies.Shedding light on the documentation systems in Microsoft Word versions and how to master them in preparing university theses.

Conducting subsequent studies for this study concerned with evaluating one or more documentation systems in Microsoft Word versions and proposing appropriate modifications to be compatible with writing Arabic names as an entry point for documentation and circulating the results to scientific departments to control documentation systems and prepare a list of references.

### **References**

- Elaine Alligood. (2003). Elaine Alligood, Becky Skidmore, and National Information Center on Health Services Research and Health Care Technology.
- Jane Kessler , & Mary K. Van Ullen. (2005). , "Citation Generators: Generating Bibliographies for the Next Generation,". The Journal of Academic.LibrarianshipMaggieShapland. (2001). Evaluation of Reference Management Software on NT.
- The Chicago Manual of Style , le 1mal. (2019). Retrieval date 17 2, 2021 , from Wikipedia :https://en.wikipedia.org/wiki./
- Ahmed , Hadi . (2019). Scientific research methods in the modern era . Generation Builders Magazine 74).
- Estephan , Murad . (2018). A guide to drafting Arab university theses and theses : the ethics of organization and reference citation ( Volume One ). Beirut : The Arab Educational Information Network Shamaa.
- Ismail and . m . (2012). Information sources . Amman : House of the marchAl-Hudiri , Enas . (2013). Reference management steps . Biotechnology Research Center..
- Narrator , Basil Muhammad . (1997). Sources of information in medical and engineering sciences : an analytical bibliometric study of Iraqi university theses . PhD thesis . Baghdad : Al-Mustansiriya University.
- Shami , Ahmed Mohammed, and by God , master . (1988). Encyclopedic dictionary of library and information terms . Riyadh : House of Mars.
- Shami , Ahmed Mohamed, and by God , master . (1998). Encyclopedic dictionary of library and information terms . Riyadh : House of Mars.
- Al-Shammari , Hussein Mohammed . (2013). folk poetry.
- The Noble Qur'an : Surat Al-Najm , verse 5. ( No date).
- Al-Lahham , Muhammad . (2016). Introduction to library science and information sources . Jordan : The Academy for Publishing and Distribution.
- Al-Najjar , Muhammad Muhammad . (2006). Automatic programs for drafting reference citations : a comparative analytical study , " in the library and information profession in Egypt between theory and practice . Cairo : The Egyptian Association for Libraries and Information.
- Al-Nawaisah , GhalebAwad . (2009). Information sources in libraries and information centers . Amman : Dar Al-Safa.
- Hamshary , Omar Ahmed, and Alyan , Ribhi Mustafa . (1990). Fundamentals of library science, documentation and information . Amman : The authors.
- Badr , Ahmed . (1989). Principles and Methods of Scientific Research ( Volume Five ). Cairo : House of Knowledge.
- Hussein Mohammed Al-Shamri . (2013). folk poetry.
- Harvard documentation guide . (2016). Retrieval date 6 3, 2021 , from Chance.
- Ria , Ahmed . (2008). The reference in library and information science . Amman : Dijla House for Publishing and Distribution.

.

.)Salem Mohsen Milani . (2015

- Chinese , Ismail Saeed . (1994). Fundamentals of scientific research . Beirut : Al- Resala Foundation.
- Abdel Ghaffar , Ghada . (2012). Documentation practical guide to scientific publication . Amman : Curriculum House for Publishing and Distribution.
- Qandigli, Amer Ibrahim . (1991). Scientific research and the use of traditional and electronic information sources . Cairo : House of Wisdom.

QandiljiAmer Ibrahim . (2000). Scientific research . Baghdad : Freedom

Delegated . (2017). The importance and types of citation . Retrieved date 3 4, 2012 , from a scholarship student :https://mobt3ath.com/serv\_det.php?page=443&titl

- .) Muhammad Ali Karajki . ( No date
- Mohammed Mahdi Al-Gawahry . (2020). Good . Baghdad : Wisdom..

Dictionary of meanings . (2013). Recovery date 21 1, 2021 , from the meanings :http://www.almaany.com/ar/dict/ar-ar./

- Qatar University Library . ( No date ). Documentation according to the Society of Modern Languages . Retrieval date 25 11, 2020, from Qatar University Library website :http : //libguides.qu.edu.qa/e.php ? g = 433556 & p.
- affection . (2017). Scientific research methodology . Retrieval date 16 1, 2021 , from Mawaddah : :http://mawdoo3.com.

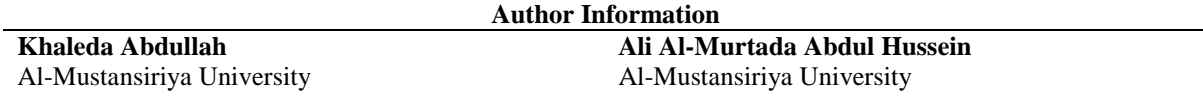